### Bienvenue

Bonjour à vous qui aspirez au mieux-être par la voie du yoga

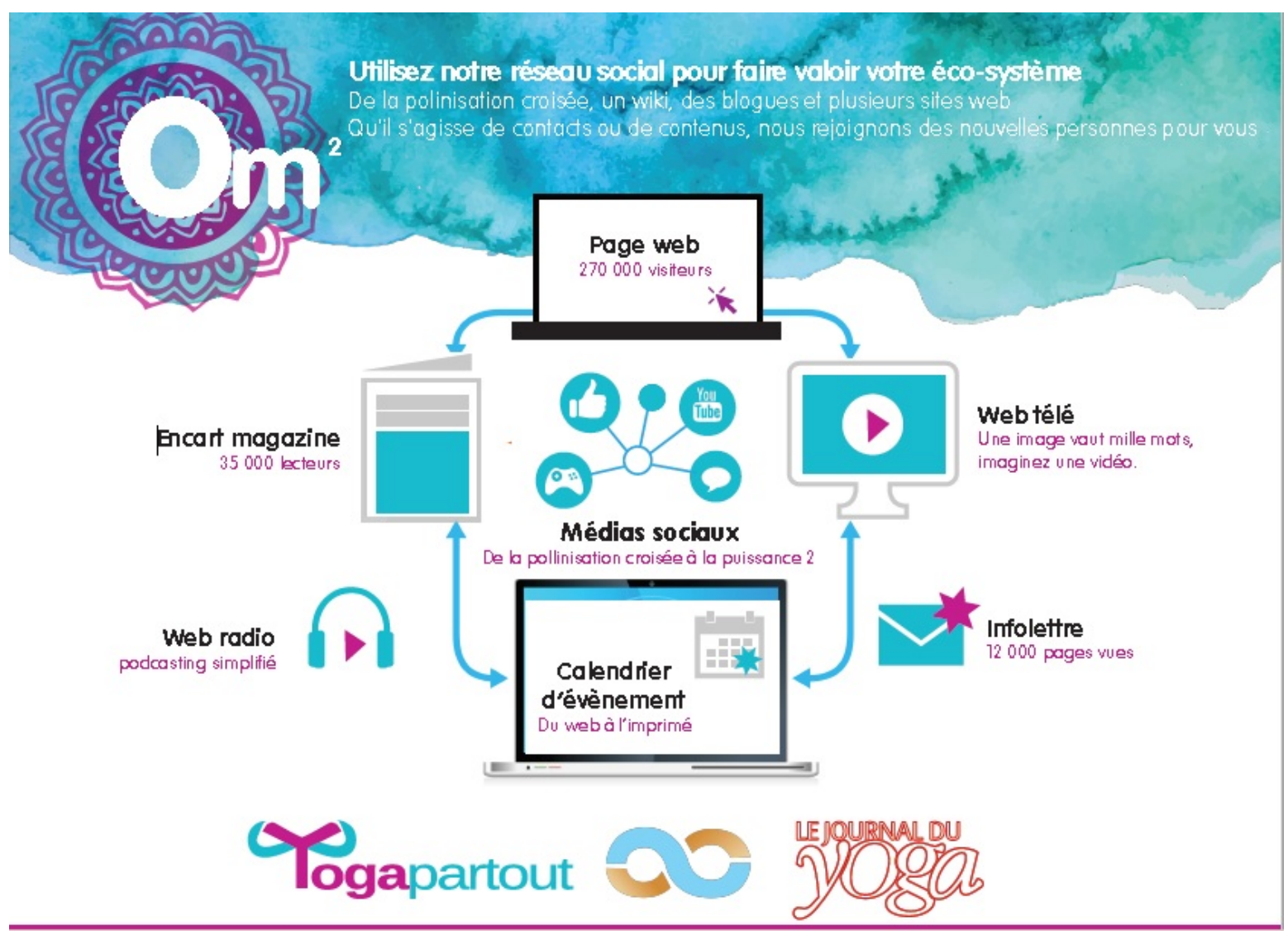

Cette page sert à informer les personnes intéressés dans le développement web de cette plateforme communicationnelle. Vous pouvez la catégoriser comme étant de type technologique.

Vous avez remarqué une erreur sur cette page?

#### Bienvenue

Vous êtes au bon endroit si vous êtes intéressé ou si vous pouvez aider à maintenir la continuité de cette communauté. Si vous vous y connaissez dans les CMS, vous êtes doublement bienvenue!

Vous cherchez la page d'info pour les objectifs Yoga à long terme? Il y a deux endroits ou vous trouverez cette information. [ici pour les choses à faire en TI](https://satoshi.yoga/ToDo2) et [ici pour les choses à faire en Yoga.](https://satoshi.yoga/YogaToDo2) Chose certaine, il ne manque pas de travail sur YP.

 $\pmb{\times}$ 

#### WebDevToDo

#### **WebDevToDo**

r,

{layout header="n" footer="y" leftcolumn="n" rightcolumn="n" fullwidth="y" contentwidth="80%" bgimage="tiki-download wiki attachment.php?attId=97" bgrepeat="repeat" topmargin="1%" contentbg="#F6F3D1B3" contenttextcolor="#000" contentradius="0" contentboxshadow="rgba(0, 0, 0, 0.2)" actionbuttons="n" topbar="n" pagetopbar="n" pagebottombar="n"}

#### Faire

#### 1. Créer un formulaire de question et de réponse

Apprendre à faire des formulaires en utilisant des trackers. Par exemple nous avons un formulaire pour nous écrire qui devrait être intégré au reste de la solution web qu'offre YogaPartout au lieu que les utilisateurs aient à ajouter leur adresse email dans le corps de leur communication. De plus, lorsqu'un utilisateur complète un formulaire simple, il devrait y avoir un email généré dans une boîte de courriel alors qu'en fait ce n'est pas le cas. C'est-à-dire qu'un utilisateur qui complète une requête via le formulaire général de communication s'attend à ce qu'on lui réponde et si un admin ne va pas dans sa boîte de réception interne (c-à-d via YP [tiki-login.php|Mon espace -> mes messages) pour vérifier si quelqu'un a écrit, le email peut rester entreposé pendant longtemps.

#### 2. Expédier des pages à des utilisateurs via YogaPartout

Sur YogaPartout, c'est possible d'expédier une page à des groupes ou une liste de membres enregistrés.

#### Comment expédier une page à un ou des utilisateurs

Aller sur le panneau d'[administration des utilisateurs](tiki-adminusers.php) et trouvez la ou les personnes que vous souhaitez rejoindre, cochez son compte.

Puis, allez au bas de la page et choisissez l'option 'Send wiki page content by email'

Une fois que vous aurez cliqué sur OK, une fenêtre pop up apparait avec le titre: 'Send wiki page content by email to selected users'

Ajoutez le nom de la page que vous voulez expédier

et... ta dam l'utilisateur reçu la page choisi... sauf que...

#### Cette fonctionalité ne fonctionne pas, il y a un bogue

Un message d'erreur apparaît.

#### Voyez ci-dessous les deux captures d'écrans

Ces deux visuels montrent le processus et l'erreur qui est indiqué lorsqu'on veut utiliser cette fonctionalité.

# Rechecherche sur Tiki pour comprendre quel est le problème

Allez sur<https://doc.tiki.org/item737>ne vous aidera pas vraiment. Il y a une erreur, c'est impossible d'expédier des pages web à des utilisateurs Il n'y a [pas de vidéo](https://doc.tiki.org/Video-Tutorials) qui explique comment déboguer cette anomalie.

#### 3. Monétizer le site

Voici un exemple de comment toutes les pages devraient se comporter: [Pour voir, vous devez être inscrit](https://satoshi.yoga/YogaArtOuScience)

# Récemment fait

Notre site est à jour avec la version LTS (Long Time Support) 18

#### Voir cartographie

[Diagrame ici](http://info.tiki.org/Version%20lifecycle#Version_Lifecycle_Diagram)

# Discussion sur le forum

Cette page sert aussi à **gérer les urgences** qui nécessitent une attention immédiate. Voici la liste:

Utilisez le~~ [forum technique](https://satoshi.yoga/forum1)

# Bienvenue

Vous êtes au bon endroit si vous êtes intéressé ou si vous pouvez aider à maintenir la continuité de cette communauté. Si vous vous y connaissez dans les [CMS](http://tiki.org) , vous êtes doublement bienvenue!

Vous cherchez la page d'info pour les objectifs Yoga [2014](https://satoshi.yoga/2014)-[2025-](https://satoshi.yoga/2025)[2016](https://satoshi.yoga/2016)-[2017-](https://satoshi.yoga/2017)[2018](https://satoshi.yoga/2018)-[2019-](https://satoshi.yoga/2019)[2020](https://satoshi.yoga/2020)=[2021-](https://satoshi.yoga/2021)[2022](https://satoshi.yoga/2022)-[2023-](https://satoshi.yoga/2023)[2024](https://satoshi.yoga/2024)-[20245](https://satoshi.yoga/tiki-editpage.php?page=20245)? Il y a deux endroits ou vous trouverez cette information

**En résumé**, voici ce qu'il y a à faire

#### Faire Maintenance régulière Site map Mandat Site Mapping YogaPar The situation

Related info documents

Unless I am wrong, this page has not changed and the above info is still OK <https://doc.tiki.org/Tutorial---HowTo-Create-a-Sitemap>

#### A l'aide

 $\blacksquare$ 

La première 'site map' est en ligne, voir ci-dessous

```
copiez et collez ces urls pour voir ce qui a été fait a ce jour
```
https://yogapartout.com/tiki-sitemap.php?file=sitemap-index.xml https://yogapartout.com//storage/public/sitemap-index.xml

### Question

Monétizer le site

Voici un exemple de comment toutes les pages devraient se comporter: [Pour voir, vous devez être inscrit](https://satoshi.yoga/YogaArtOuScience)

### Récemment fait

Voici, autant que faire se pourra, la version actuelle utilisé pour administrer ce site: Version 21.3vcs

#### Voir cartographie

[Diagrame ici](http://info.tiki.org/Version%20lifecycle#Version_Lifecycle_Diagram)

#### 1. [Bootstraper les images](https://satoshi.yoga/imagesDassociations)  $[+]$ Formulaire

Apprendre à faire des formulaires en utilisant des trackers. Par exemple, [ce formulaire](tiki-contact.php) pour nous écrire devrait être intégré au reste de la solution web qu'offre YogaPartout au lieu que les utilisateurs aient à ajouter leur adresse email dans le corps de leur communication. De plus, lorsqu'un utilisateur complète un formulaire simple, il devrait y avoir un email généré dans une boîte de courriel alors qu'en fait ce n'est pas le cas. C'est-à-dire qu'un utilisateur qui complète une requête via le formulaire général de communication s'attend à ce qu'on lui réponde et si un adminstrateur ne va pas dans sa boîte de réception interne (c-à-d via YP [Mon espace -> mes messages](messu-mailbox.php)) pour vérifier si quelqu'un a écrit, le email peut rester entreposé pendant longtemps.

# Section Ramiandra

#### Pages avec bogues

Voici les bogues trouvés

https://yogapartout.com/infolettreNo1 images après le titre Commanditaire

https://yogapartout.com/infolettreNo2 images qui ne s'affichent pas correctement (peut-être que les pages sources des images ont supprimés ces images)

https://yogapartout.com/infolettreSpecial11112011 images qui ne s'affichent pas correctement après le titre "sur podcast" - code de formulaire

https://yogapartout.com/EnseignementNo11 image qui ne s'affiche pas après le titre "Présentation"

https://yogapartout.com/SpecialInfoLettreFFY2 titre de la page: Spécial Fédération Francophone de Yoga (la page n'existe pas)

https://yogapartout.com/contact.php changer l'adresse email [yogapartout@gmail.com](mailto:yogapartout@gmail.com) par [info@yogapartout.com](mailto:info@yogapartout.com)

https://yogapartout.com/Mission code de formulaire html à changer

https://yogapartout.com/Merci image après titre "Cité Boomers" ne s'affiche pas

https://yogapartout.com/infolettreNo2 image dans le titre: la symbolique selon daniel et dans "publicité sans scrupule"

https://yogapartout.com/EnseignementNo9 image dans le titre : pour rejoindre M.Marechal

https://yogapartout.com/2025 image dans le titre: Parfois/ images dans Photos Daniel en liberté/ je suis membre de la CanfitPro / La YogaAlliance

# Développement web à faire

Résumé de la situation

# En principe

En principe, cette version dev sert à tester la nouvelle plateforme en construction. Utilisez ce nom d'utilisateur (yogapar) et ce mot de passe: (Jz6364eU). Cette version de Tiki, la toute dernière (dec 2014), est mise à jour avec PHP5. Cette version est lié avec la [page des investisseurs](https://angel.co/yoga-in-french-everywhere-cms-groupware) afin qu'ils puissent tester le site et observer son ingéniosité. Pour la consulter, [rendez-vous à cet endroit](https://angel.co/yoga-in-french-everywhere-cms-groupware).

# Développement web - Défis

Si l'évolution technologique de cette plateforme communicationnelle vous intéresse, vous êtes au bon endroit.

Ou, si c'est juste la communauté yoga qui vous attire, [suivez ce lien](https://satoshi.yoga/YogaToDo) pour aller en profondeur et découvrir nos objectifs et activités à court, moyen et long terme.

### Modifier le template

En ce moment, le [template](https://satoshi.yoga/Surveiller) qui sert à créer des pages a été jugé comme étant pas bien faite. Dans le sens que la page inclue des lignes de codes qui ne devraient pas être là.

Voici, en anglais, ce qui a été suggéré de changer afin de maximiser l'expérience utilisateur (en anglais)

Étude de cas (Use case)

# **Outils**

Pour vérifier si ce site est sécuritaire et sans menaces: [sucuri.net](https://sitecheck.sucuri.net/results/yogapartout.com)

# Quoi d'autre

Si vous cherchez un endroit ou vous pouvez obtenir de l'aide pour votre projet personnel, vous n'êtes pas au bon endroit. Plutôt, consultez notre page [d'offre de service](https://satoshi.yoga/tiki-index.php?page=ToDo#Consultation) pour en connaître les modalités tel:

- [Consultation par spécialisation](https://satoshi.yoga/tiki-index.php?page=ToDo#Consultation)
- Consultation en [média social](https://satoshi.yoga/tiki-index.php?page=ToDo#Consultation)
- Commandite, émission [WebRadio](https://satoshi.yoga/Radio)
- [A faire en priorité](https://satoshi.yoga/imagesDassociations)
- Service de graphisme
- Correction de textes
- [Webinaires](https://satoshi.yoga/Webinaire)
- Utilisation de notre système d'[info lettre](https://satoshi.yoga/InfoLettre) pour cibler et rejoindre la clientèle internationale du yoga en français.
- Etc

Donc, cette page est destiné aux personnes qui s'intéressent au domaine de la technologie. Si vous avez des connaissances en PHP, MySQL, Smarty, Javascript, Zend, si vous avez une expérience en commerce électronique et tout ce qui est considéré par plusieurs comme étant **la voie de l'avenir en terme d'évolution transactionnelle** sur internet, [communiquez avec-nous](tiki-contact.php)!

Voici donc ce qui doit être fait (point de vue technologique) sur ce site

# Login

Il faut régulièrement vérifier à ce que le formulaire d'inscription fonctionne. Un système de "Login" qui colle est [discuté chez Tiki](https://dev.tiki.org/tiki-index.php?page=CartoGraf%20Sticky%20Login#Vote_for_it_) afin de rendre le procédé de connexion plus convivial.

**Faites le test**

Ŀ

https://yogapartout.com/tiki-login.php

# **Suggestions**

#### Faire une présentation Pretzi

[Voici un exemple de ce qui peut être fait](http://tiki.org/show:Tiki+for+Web+agencies#) comme diaporama sur YP avec la fonctionnalité installé

Voyez (si vous cliquez sur l'image afin de l'agrandir) comment, en 5 clicks, la migration, lire le nettoyage de leur ancien site vs leur nouvel hébergeur s'y est pris. On remarque qu'ils ont utilisés FB pour authentifier leurs

membres.

### Google Analytics

Les fluctuations de taux d'abandon sont très élevés. Entre 42 et 100% de "Bounce rate". Voici la moyenne de 59% et 65%

C'est super bon sauf qu'on peut faire mieux

Renforcer la [page 404](https://satoshi.yoga/AVous) pour "tracker" les pages d'erreurs plus rapidement.

### Questions

Pour offrir une [aide ponctuelle](tiki-contact.php), [écrivez-nous](tiki-contact.php)

# Liens intéressants (interne)

- [WebDevToDo](https://satoshi.yoga/WebDevToDo)
- [VRam1](https://satoshi.yoga/VRam1)
- [VRam2](https://satoshi.yoga/tiki-editpage.php?page=VRam2)
- [ToDo](https://satoshi.yoga/ToDo)
- [YogaToDo](https://satoshi.yoga/YogaToDo)
- [Ardha](https://satoshi.yoga/tiki-editpage.php?page=Ardha)
- [Problème à trouver des étudiant-e-s sérieux-se-s qui veulent développer leur plein potentiel](https://satoshi.yoga/tiki-editpage.php?page=Probl%C3%A8me+%C3%A0+trouver+des+%C3%A9tudiant-e-s+s%C3%A9rieux-se-s+qui+veulent+d%C3%A9velopper+leur+plein+potentiel)
- [Ramadan](https://satoshi.yoga/tiki-editpage.php?page=Ramadan)
- [formation 21 janvier 2011](https://satoshi.yoga/tiki-editpage.php?page=formation+21+janvier+2011)
- [2026](https://satoshi.yoga/tiki-editpage.php?page=2026)
- $2027$  $2027$
- [Rajas](https://satoshi.yoga/tiki-editpage.php?page=Rajas)
- [Raja Yoga](https://satoshi.yoga/tiki-editpage.php?page=Raja+Yoga)
- [Ida nadi](https://satoshi.yoga/tiki-editpage.php?page=Ida+nadi)
- [Pingala nadi](https://satoshi.yoga/tiki-editpage.php?page=Pingala+nadi)
- [Kosha](https://satoshi.yoga/tiki-editpage.php?page=Kosha)
- [Nadi](https://satoshi.yoga/tiki-editpage.php?page=Nadi)
- [Namaste](https://satoshi.yoga/tiki-editpage.php?page=Namaste)
- [Niyama](https://satoshi.yoga/tiki-editpage.php?page=Niyama)
- [Vrtti](https://satoshi.yoga/tiki-editpage.php?page=Vrtti)
- [Vritti](https://satoshi.yoga/tiki-editpage.php?page=Vritti)
- [Vara](https://satoshi.yoga/tiki-editpage.php?page=Vara)
- [Varana](https://satoshi.yoga/tiki-editpage.php?page=Varana)
- [Yoga](https://satoshi.yoga/tiki-editpage.php?page=Yoga)
- [Sarva Dharman](https://satoshi.yoga/tiki-editpage.php?page=Sarva+Dharman)
- [Siddha](https://satoshi.yoga/tiki-editpage.php?page=Siddha)
- [Siddhi](https://satoshi.yoga/tiki-editpage.php?page=Siddhi)
- [Sidhis](https://satoshi.yoga/tiki-editpage.php?page=Sidhis)
- [Smrti](https://satoshi.yoga/tiki-editpage.php?page=Smrti)
- [Srtayah](https://satoshi.yoga/tiki-editpage.php?page=Srtayah)
- [Sukha](https://satoshi.yoga/tiki-editpage.php?page=Sukha)
- [Ma Sukha](https://satoshi.yoga/tiki-editpage.php?page=Ma+Sukha)
- [SwamiTada](https://satoshi.yoga/tiki-editpage.php?page=SwamiTada)
- [Tattva](https://satoshi.yoga/tiki-editpage.php?page=Tattva)
- [Udana](https://satoshi.yoga/Udana)
- [Udhana](https://satoshi.yoga/tiki-editpage.php?page=Udhana)
- [Vajra](https://satoshi.yoga/tiki-editpage.php?page=Vajra)
- [Vicatra](https://satoshi.yoga/tiki-editpage.php?page=Vicatra)
- [Sadhana](https://satoshi.yoga/tiki-editpage.php?page=Sadhana)
- [Samana](https://satoshi.yoga/tiki-editpage.php?page=Samana)
- [Pranyama](https://satoshi.yoga/tiki-editpage.php?page=Pranyama)
- [Jyotish](https://satoshi.yoga/tiki-editpage.php?page=Jyotish)
- [Jyotis](https://satoshi.yoga/tiki-editpage.php?page=Jyotis)
- [Klesa](https://satoshi.yoga/tiki-editpage.php?page=Klesa)
- [Kriya](https://satoshi.yoga/tiki-editpage.php?page=Kriya)
- [Kriya Yoga](https://satoshi.yoga/tiki-editpage.php?page=Kriya+Yoga)
- [Shastra](https://satoshi.yoga/tiki-editpage.php?page=Shastra)
- [Linga](https://satoshi.yoga/tiki-editpage.php?page=Linga)
- [Loka](https://satoshi.yoga/tiki-editpage.php?page=Loka)
- [Loka Samastha](https://satoshi.yoga/tiki-editpage.php?page=Loka+Samastha)
- [Sukhino](https://satoshi.yoga/tiki-editpage.php?page=Sukhino)
- [Bavanthu](https://satoshi.yoga/tiki-editpage.php?page=Bavanthu)
- [Maha](https://satoshi.yoga/tiki-editpage.php?page=Maha)
- [Maitri](https://satoshi.yoga/SatoshiYoga+-+Chantal+Turgeon+-+Maitri+-+Paix+-+Harmonie+-+Kaivalya+-+ChiGong)
- [Mala](https://satoshi.yoga/tiki-editpage.php?page=Mala)
- [Mula](https://satoshi.yoga/tiki-editpage.php?page=Mula)
- [Myula Bandha](https://satoshi.yoga/tiki-editpage.php?page=Myula+Bandha)
- [Yoga Nidra](https://satoshi.yoga/tiki-editpage.php?page=Yoga+Nidra)
- [Yoga Citta Vritty Nirodha](https://satoshi.yoga/tiki-editpage.php?page=Yoga+Citta+Vritty+Nirodha)

# Liens intéressants (externe)

[Daniam](https://satoshi.yoga/-daniel)

Le yoga c'est...

#### Le yoga sait

 $\Box\,\Box\,\Box$ 

#### Choix de cinq infolettres

Votre courriel**\***

En plus de l'info lettre générale, je m'inscris à d'autres fils de nouvelles? Voici les choix**\***

Catherine Douat - La joie d'être Soi

Daniel en liberté (r)

Le magazine numérique du yoga

Lecture - Radio - Télé - Cinéma - Créativité - Pensées - Chaine de bloc

YogaPartout - Info Lettre générale

Quel est votre nom**\***

#### Je m'inscris - elles sont toutes gratuites

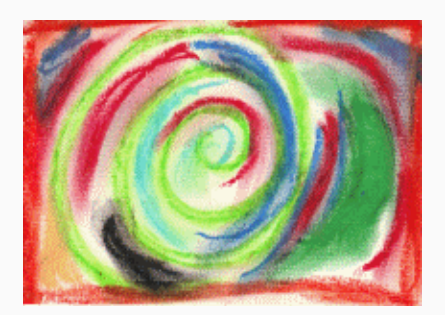

Pas de courriels indésirables, certain, promis. [Questions? - Parlez-nous de vous](http://yogapartout.com/transfertftp/Formulaire/Web2LeadV2/YogaPartout/Web2Lead.html)

**Cliquez sur les triangles ci-dessous pour lire)** r

Bienvenue Bonjour à vous qui aspirez au bien-être par la voie du yoga Information générale a propos de ce site Pourquoi devenir membre et payer une adhésion annuelle Encouragez notre partenaire (Publicité) Anglais - Español - Portuguese - Deutsch - Italien - Sanskrit

Nos amis, nos partenaires. Voyez, comprenez et communiquez

Nous sommes sur la chaîne de bloc

Des chroniqueurs d'expérience Adhésion annuelle Débloquez votre accès, devenez membre Exemples de pages membres en rêgle Avantages et bénéfices Je m'inscris a YogaPartout pour une année: Paiement par carte de crédit PayPal - Interac - Chèque

#### Ce site est propulsé par chacun de nos membres

On dit que le yoga c'est l'union? L'union des personnes aussi c'est important.

#### Nous demandons une contribution

Ce site existe grâce à votre générosité

### Devenez membre

#### Nous demandons une contribution consciente Consultez d'abord

- Adhérez en [Euro](https://satoshi.yoga/Boutique+r%C3%A9-adh%C3%A9sion+annuelle+-+Europe)
- Adhérez au [Canada en \\$CA](https://satoshi.yoga/Boutique+Contribution+volontaire+de+40+CA+Canadien)

#### Vous représentez une entreprise?

Vous souhaitez faire valoir vos produits et services via notre éco-système, [écrivez-nous](mailto:yogapartout@satoshi.yoga)

Merci.

# Contacts - Info - Q&A

#### Rejoignez le co-gestionnaire

Pour l'instant, ce site est administré/controlé par une personne. Voyez les [termes et conditions sur ce sujet sur](https://satoshi.yoga/TOS) [cette page](https://satoshi.yoga/TOS)

#### Par [courrier électronique](mailto:yogapartout@satoshi.yoga)

Par What's app: 01-514-883-1922

### Liens intéressants

- [WebDevToDo](https://satoshi.yoga/WebDevToDo2)
- [Vous êtes ici](https://satoshi.yoga/WebDevToDo)
- [Yuktasya](https://satoshi.yoga/tiki-editpage.php?page=Yuktasya)

### Pages reliés à celle-ci

[\[+\]](#page--1-0)